#### **DISEÑO DE UN SISTEMA PARA MEDIR LA CIRCULARIDAD DE UNA PIEZA EN LA OPERACIÓN DE CILINDRADO**

## **EDWIN PEDROZA RODRIGUEZ**

**LEIDY VIVIANA JARAMILLO CRUZ**

**UNIVERSIDAD TECNOLÓGICA DE PEREIRA FACULTAD DE TECNOLOGIA PEREIRA 2012**

## **DISEÑO DE UN SISTEMA PARA MEDIR LA CIRCULARIDAD DE UNA PIEZA EN LA OPERACIÓN DE CILINDRADO**

#### **EDWIN PEDROZA RODRIGUEZ LEIDY VIVIANA JARAMILLO CRUZ**

Trabajo de grado para optar a título de TECNÓLOGO EN MECATRÓNICA

**Director** 

INGENIERO WILSON PÉREZ CASTRO

**UNIVERSIDAD TECNOLÓGICA DE PEREIRA FACULTAD DE TECNOLOGIA PEREIRA 2012**

Nota de aceptación:

Firma del presidente del jurado:

<u> 1989 - Johann Barn, mars eta bainar eta i</u>

<u> 1980 - Johann John Stone, mars eta bat eta bat eta bat eta bat eta bat ez arte eta bat eta bat ez arte eta b</u>

Firma del presidente del jurado:

Firma del presidente del jurado:

Pereira, Junio del 2012

## **Dedicatoria**

Dedicamos este proyecto a todos los que creyeron en nosotros, a toda la gente que nos apoyo, a nuestros amigos y familiares.

#### **Agradecimientos**

Primero que todo queremos agradecer a Dios por darnos vida para cumplir con nuestras metas.

A nuestros padres por el apoyo que siempre nos han dado para continuar con nuestros estudios.

Agradecemos al ingeniero Wilson Pérez Castro por el apoyo incondicional durante el desarrollo de este proyecto, por su paciencia y dedicación

## **CONTENIDO**

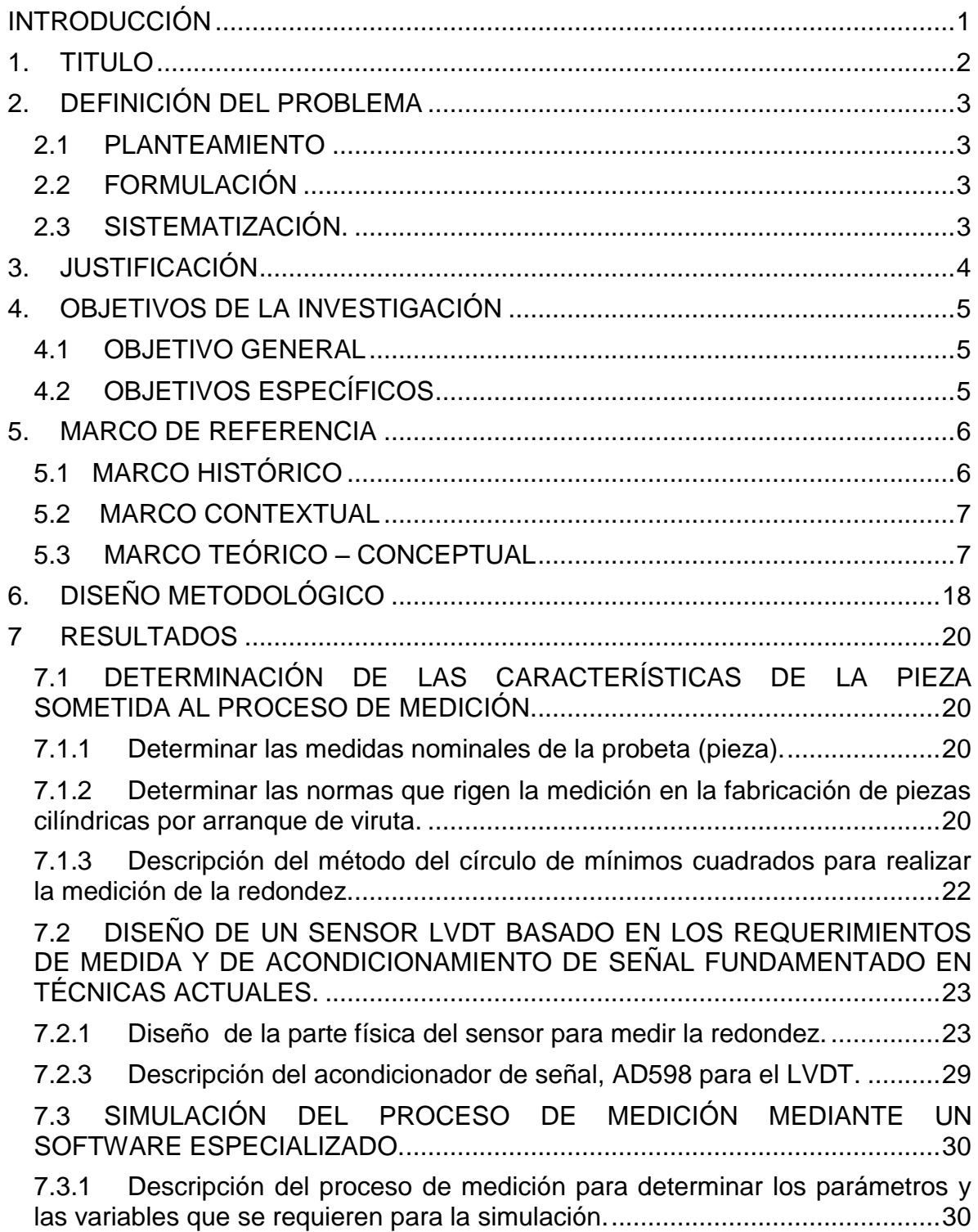

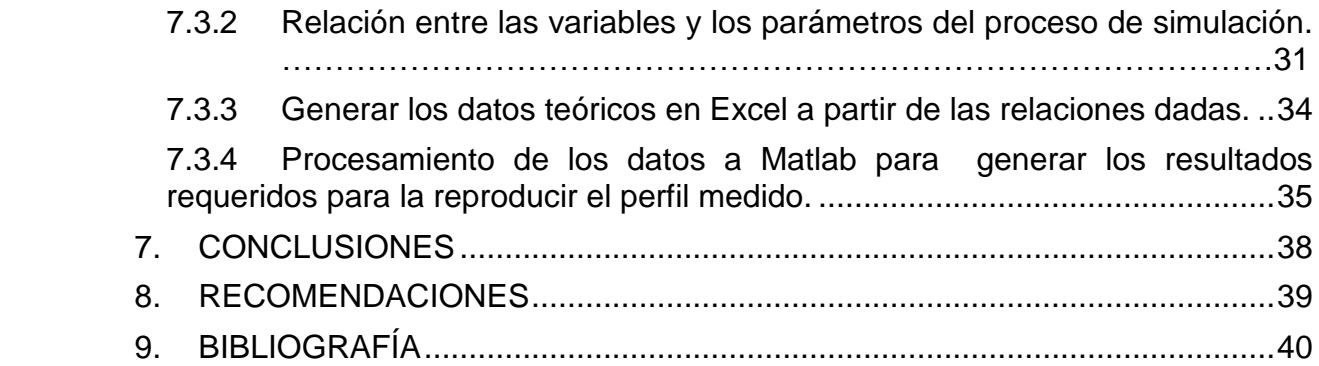

## **LISTA DE FIGURAS**

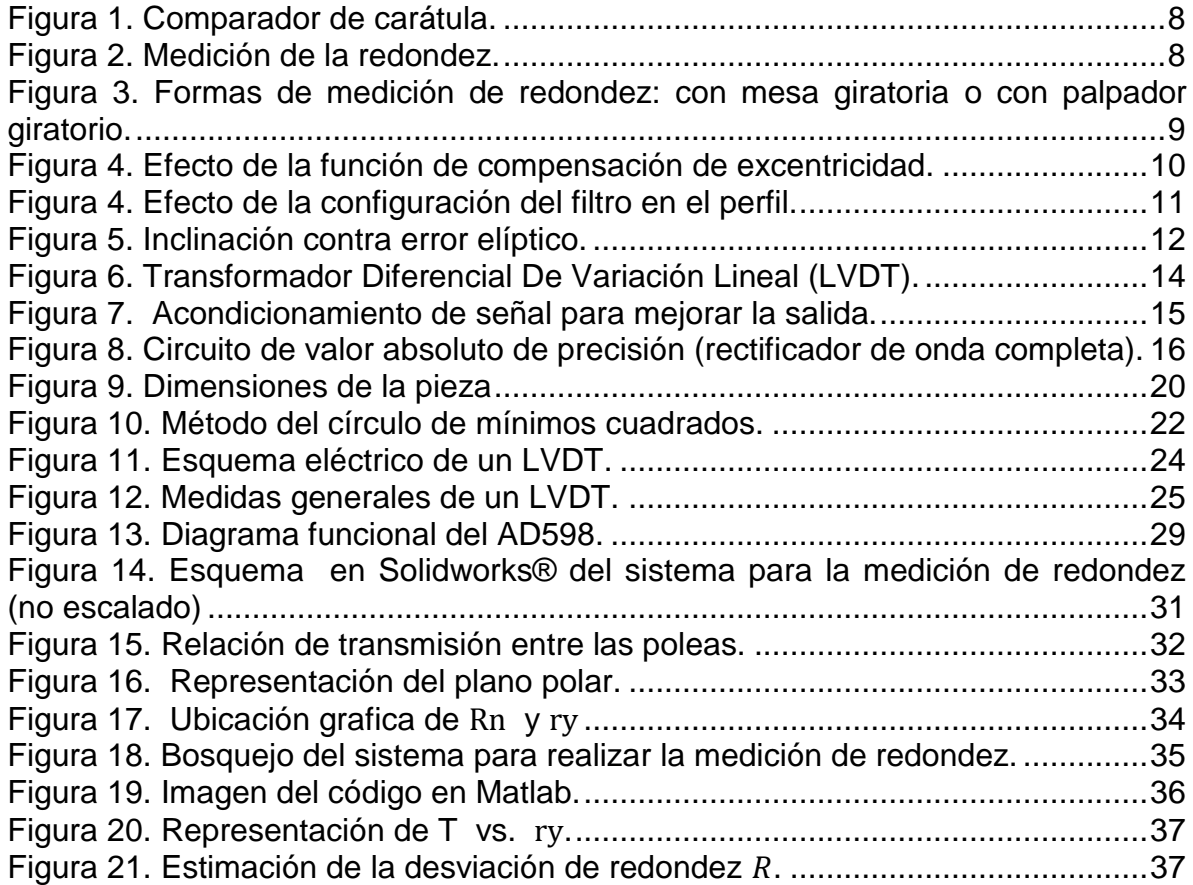

#### **LISTA DE TABLAS.**

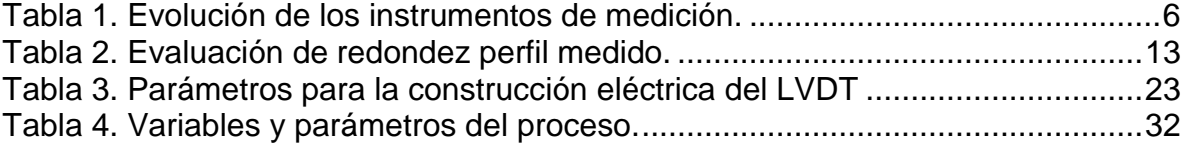

#### **LISTA DE ANEXOS**

Anexo 1. Calculo del número de espiras. Nombre archivo: [CalculoNoEspiras.xlsx](Anexo1/ClaculoNoEspiras.xlsx) [Hoja 1.](Anexo1/ClaculoNoEspiras.xlsx)

Anexo 2. Datos de Excel. Prueba de la representación coordenadas polares. Nombre archivo: [LeiEd.xlsx Hoja 1.](Anexo2y3/LeiEd.xls)

Anexo 3. Datos de Excel para la representación del perfil medido. Nombre archivo: [LeiEd.xlsx Hoja 2.](Anexo2y3/LeiEd.xls)

Anexo 4. Representación grafica del perfil medido en Matlab. Nombre archivo: [Segundo.m](Anexo2y3/Segundo.m)

#### **RESUMEN**

El objetivo de este proyecto es exponer las características de diseño de un sistema para realizar la medición de redondez en piezas cilíndricas. Este elemento de medición ya se encuentra en el mercado, con unas cualidades similares a las que se desean implementar en el desarrollo de este trabajo; pero la mayoría de estos instrumentos no se fabrican en Colombia y se deben importar elevando así su costo.

Luego de realizar una investigación sobre las principales propiedades del diseño de un transductor de desplazamiento lineal, el proceso de evaluar la redondez fue diseñado con base en el funcionamiento de un LVDT (transformador diferencial de variación lineal). Los perfiles de redondez son medidos mediante el método del círculo de mínimos cuadrados. Se utilizo un programa para la adquisición de datos software que se los datos de redondez en un diagrama polar y los resume en valores calculados de la redondez de la pieza.

#### **SUMMARY**

The objective of this project is to expose the features of design of a system for the measurement of roundness in cylindrical parts. This measurement element is already in the market, with qualities similar to those that you want to implement in the development of this work; but most of these instruments are not produced in Colombia and you must import thus raising its cost.

After conducting a research on the main properties of a linear displacement transducer design, the process of evaluating roundness was designed based on the operation of an LVDT (Linear Variable Differential Transformer). Roundness profiles are measured through the circle of least squares method. Use a program for data acquisition software that is roundness in a polar diagram data and summarizes them in calculated values of the roundness of the piece.

#### **INTRODUCCIÓN**

La medición de la redondez es una de las calibraciones más importantes en la metrología de formas, ya que cualquier tipo de máquina o equipo de tipo industrial posee una serie de componentes cuya forma es redonda, en todas o algunas de sus secciones (ejes, rodamientos, engranajes, cilindros, etc.). La cuestión importante, desde el punto de vista del movimiento a que este tipo de piezas está sometido o generando, es conocer y cuantificar la magnitud del defecto de redondez que caracteriza a dichos elementos. Esta medida puede ser un indicador de calidad del producto, del óptimo o inadecuado funcionamiento de las máquinas donde se elaboran las piezas.

Con la ejecución de este proyecto se diseñó una de las etapas (sensor y procesamiento de los datos) de un sistema de medición de la circularidad de una pieza en la operación de cilindrado, tomando como base el funcionamiento de un LVDT (transformador diferencial de variación lineal) y las necesidades del proceso de medición.

Este proyecto se realizó en tres principales etapas; determinación de las características de la pieza sometida al proceso de medición de redondez, el diseño del sensor LVDT basado en los requerimientos de medida y la simulación del proceso de medición mediante un software especializado. El desarrollo de este proyecto está limitado al diseño del sistema para medir la circularidad de una pieza en la operación de cilindrado y la simulación del funcionamiento del sensor de medida.

# **1. TITULO**

Diseño de un sistema para medir la circularidad de una pieza en la operación de cilindrado

# **2. DEFINICIÓN DEL PROBLEMA**

## **2.1 PLANTEAMIENTO**

En la actualidad la falta de un sistema de medición de circularidad de piezas torneadas capaz de entregar la información necesaria para determinar este parámetro de manera eficiente, y que esté al alcance económico de la mayoría de las pequeñas empresas productoras de partes mecanizadas en forma redonda, evita el aseguramiento de la calidad del proceso de manufactura de la pieza.

Los instrumentos de medición convencionales, como el comparador de carátula y el vernier (Pie de Rey), no almacenan los datos mientras se está realizando la medición, para un posterior análisis. Existen sistemas de medición actuales que permiten: graficar y almacenar los datos con alta precisión y excelente velocidad, pero los costos de inversión son elevados debido a que no solo se toma en cuenta el costo del sistema sino también los costos de importación del mismo pues no son construidos en el país, dificultando la adquisición de nueva y más avanzada tecnología para los fabricantes de piezas circulares torneadas en este campo.

#### **2.2FORMULACIÓN**

¿De qué manera es posible diseñar un sistema que permita medir la circularidad de una pieza en la operación de cilindrado?

#### 2.3SISTEMATIZACIÓN.

- $\triangleright$  *i*. Cómo se pueden determinar las características de la pieza sometida al proceso de medición?
- ¿De qué forma será posible diseñar el sensor LVDT basado en los requerimientos de medida y del acondicionamiento de señal del sensor fundamentado en técnicas actuales?
- $\triangleright$  *i*. Cómo simular el proceso de medición mediante un software especializado a partir de las variables y los parámetros del proceso propuesto?

# **3. JUSTIFICACIÓN**

Una de las formas fundamentales más importantes para los componentes de la ingeniería de procesos de manufactura es el perfil redondo o circular. Las formas circulares surgen en muchas aplicaciones, sobre todo en las superficies de apoyo, tales como ejes de rotación y rodamientos de bolas. La tolerancia de redondez es primordial y debe estar mucho más cerca (por lo general cinco veces) que el del margen de otros perfiles. Por ejemplo, un rodamiento de rotación cuyos, componentes no son exactamente redondos tienden a ser ruidosos y es probable que falle prematuramente, es por lo anterior, que la medición de la redondez debe ser lo más exacta posible para asegurar el adecuado funcionamiento de las partes.

Las estructuras redondas son las encargadas, en los procesos industriales de rotación, de transmitir o generar la mayoría de oportunidades, energía, lo que lleva un desgaste de la pieza, que debe ser reemplazada por una nueva, con las medidas correctas para que pueda generar un movimiento libre y con la menor fricción posible para evitar un consumo innecesario de energía ya sea eléctrica o mecánica durante el desarrollo de las acciones productivas.

A diferencia de la medición de la longitud, anchura y altura, la medición de redondez requiere un conocimiento mucho más profundo de las dimensiones, características y sus relaciones con los instrumentos de medición en las tres dimensiones. Por la competitividad actual del mercado de piezas redondas, los productores deben cumplir con normas que establecen unos límites de tolerancia; entre más pequeños sean, la pieza va a tener un mejor estándar de calidad, lo que la hace más apta para las exigencias del consumidor cuando se necesite realizar  $interc$ ambiabilidad de piezas.<sup>1</sup>

Un sistema de medición que se realice de manera automática disminuye notablemente el tiempo (eficiencia) empleado para la comprobación, los errores cometidos durante el proceso y mostrar los resultados (por medio de un software de aplicación específica) de una forma amigable y detallada e incluso permite el estudio de parámetros relacionados con la herramienta de corte, la velocidad de corte y los efectos producidos por posibles vibraciones provocadas por la inadecuada instalación de la máquina.

<sup>&</sup>lt;sup>1</sup>http://www.amtil.com.au/UserFiles/File/07%20Aug%20p74-75.pdf

## **4. OBJETIVOS DE LA INVESTIGACIÓN**

#### **4.1OBJETIVO GENERAL**

Diseñar un sistema que permita medir la circularidad de una pieza en la operación de cilindrado haciendo uso de un sensor LVDT (Transformador Diferencial de Variación Lineal)

## **4.2OBJETIVOS ESPECÍFICOS**

.

- Determinar las características de la pieza sometida al proceso de medición.
- Diseñar el sensor LVDT basado en los requerimientos de medida y del acondicionamiento de señal del sensor fundamentado en técnicas actuales.
- Simular el proceso de medición mediante un software especializado.

### **5. MARCO DE REFERENCIA**

## **5.1 MARCO HISTÓRICO**

l

La medición dimensional: de la medida con partes del cuerpo a la micra. "*El hombre es la medida de todas las cosas*" 2 Durante milenios la humanidad ha empleado unidades antropométricas para describir una determinada dimensión, de modo que pies, codos, palmos o dedos han sido utilizados, prácticamente hasta el siglo XIX, como patrones comunes de medida. En el tabla 1 se observa la evolución de los instrumentos de medición, en el período comprendido entre los años 1600 y 1910. <sup>3</sup>

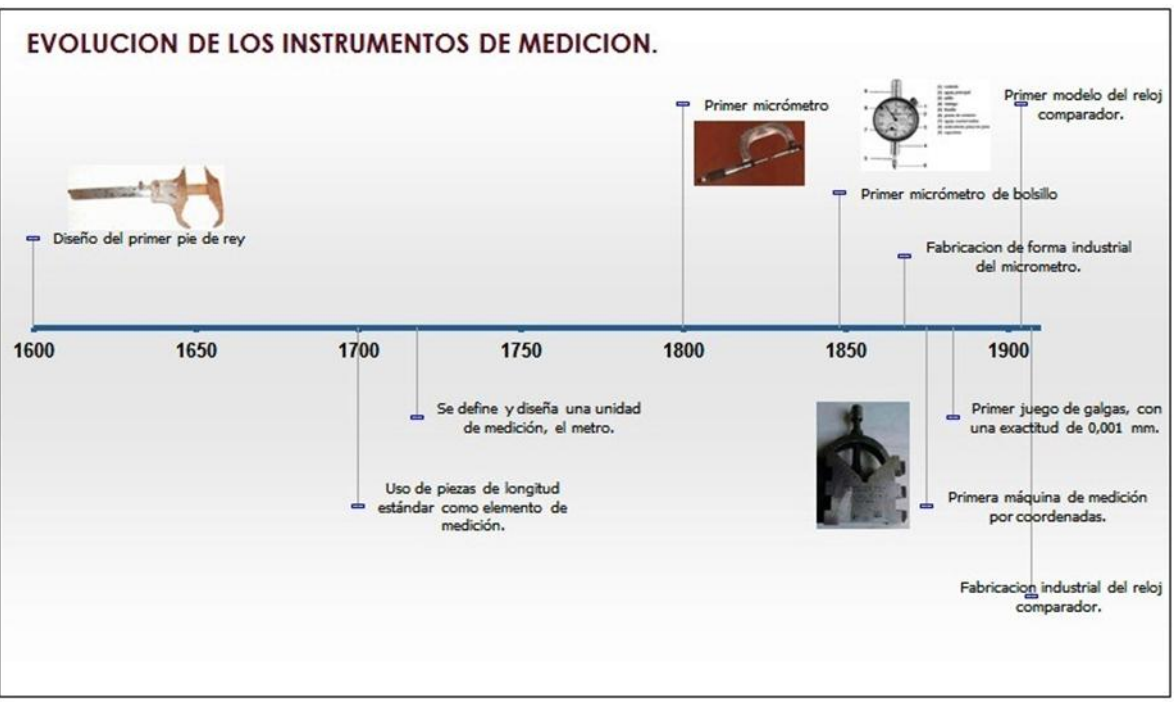

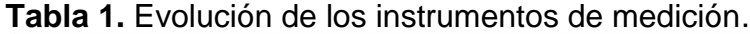

Disponible en internet: "Maquinaria Segunda Mano-Máquinas de Ocasión-Maquinaria nueva..." www.maquinaria.es / docs / museo.pdf (consultado el 09 de noviembre 2011) N.p., n.d.

<sup>&</sup>lt;sup>2</sup>Protágoras de Abdera. Sofista griego. Admirado experto en retórica que recorría el mundo griego cobrando elevadas tarifas por sus conocimientos acerca del correcto uso de las palabras.

<sup>&</sup>lt;sup>3</sup> http://www.maquinaria.es/docs/museo.pdf consultado el 09 de noviembre 2011

#### **5.2 MARCO CONTEXTUAL**

 $\overline{a}$ 

El diseño de este sistema para medir la circularidad de una pieza en la operación de cilindrado haciendo uso del sensor LVDT, será desarrollado en el departamento de Risaralda, en la ciudad de Pereira, en la Universidad Tecnológica de Pereira, en el Taller de Modelos de la Escuela de Tecnología Mecánica.

## **5.3 MARCO TEÓRICO – CONCEPTUAL**

**5.3.1 Instrumentos de medición**. Son aquellos que aportan las dimensiones de alguna magnitud importante, como los que permiten estimar distancias recorridas en un tramo determinado y su velocidad, y los que se usan para medir desplazamientos tan pequeños, que no son visibles a simple vista, como lo son los defectos superficiales en una pieza mecánica.

Un ejemplo muy claro es el comparador de carátula en el cual un pequeño movimiento del husillo se amplifica mediante un tren de engranes que mueven en forma angular una aguja indicadora sobre la carátula del dispositivo, donde dicha aguja indicadora puede dar tantas vueltas como lo permita el mecanismo de medición del aparato. Existen en el mercado una gran variedad de soportes y accesorios para diferentes comparaciones.<sup>4</sup>

En la figura 1 se observa el comparador de carátula y su respectivo soporte para la medición de las tolerancias dimensionales de una pieza mecanizada.

<sup>&</sup>lt;sup>4</sup> PEREZ CASTRO, Wilson. Diseño de un Rugosimetro digital por palpación Tecnólogo en Mecánica. Pereira, Risaralda. Escuela de Tecnología Mecánica 2.005, 120 páginas.

**Figura 1.** Comparador de carátula.

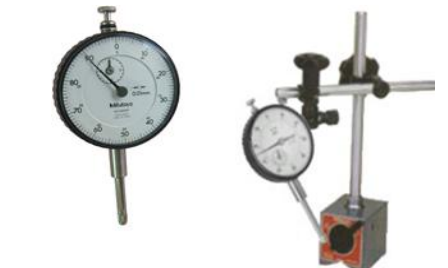

Disponible en internet: MICROMETROS DE MEXICO, SA de CV. http://www.micromex.com.mx/catalogo/medicion/medi108.htm. (Consultado el 09 de noviembre 2011). N.p., n.d.

**5.3.2 Forma de medir la redondez.** En la figura 2, se aprecia que para la medición de la redondez, cualquier línea circunferencial debe estar contenida dentro de la zona de tolerancia formada entre dos círculos coplanares con una diferencia en radio de  $t<sup>5</sup>$ 

**Figura 2.** Medición de la redondez.

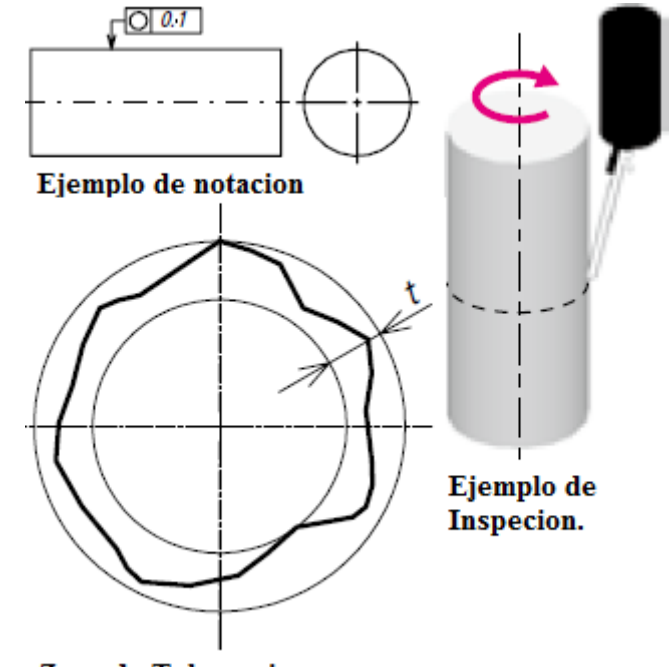

Zona de Tolerancia Disponible en internet: "MitutoyoAmericaCorporation." www.mitutoyo.com/pdf/E4329\_QuickGuide.pdf (consultado el 09 de noviembre 2011).N.p., n.d

l  $^5$  www.mitutoyo.com/pdf/E4329\_QuickGuide.pdf Consultado el 09 de noviembre 2011.

**5.3.2.1 Instrumentos medidores de redondez.** Para medir la redondez es necesario realizar una rotación, bien sea de la pieza o del palpador mediante el uso de un sensor de pequeñas deformaciones (LVDT) que detecta el defecto. La determinación de la redondez se realiza entonces a partir de la evaluación de irregularidades características (ondulaciones y distancias pico-valle) y surgen en la pieza o patrón como consecuencia de las operaciones de mecanizado.

Los instrumentos medidores de redondez son de dos tipos básicos, (ver figura 3); de mesa giratoria, en los que gira la pieza, mientras el palpador permanece estacionario en contacto con ella, y de palpador giratorio, en el cual la pieza permanece estacionaria, mientras el palpador gira en torno a ella, contactándola en su superficie.

**Figura 3.** Formas de medición de redondez: con mesa giratoria o con palpador giratorio.

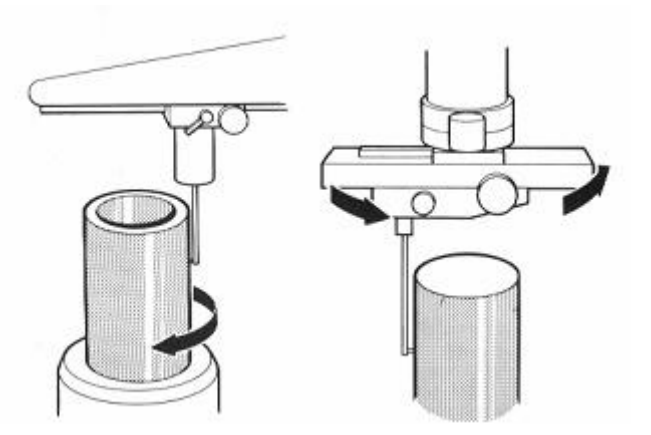

"CEM | ESTRUCTURA-DEL-CEM | áREA-DE-LONGITUD | LABORATORIO-DE-FORMAS." CEM - Centro Español de Metrología. N.p., n.d. Web. 3 May 2012. <http://www.cem.es/cem/estructura-del-cem/%C3%A1rea-de-longitud/laboratoriode-formas>.

Para el desarrollo de este proyecto se va a emplear la medición de redondez de pieza o mesa giratoria, este método se seleccionó por la facilidad que presenta al momento de realizar la evaluación de la circularidad de una pieza, ya que el LVDT estaría fijo evitando así el movimiento de los cables ligados a este (alimentación. Salida al computador).

**5.3.2.2 Ajuste antes de la medición de redondez**. En la figura 4 se observa una compensación del desplazamiento (excentricidad), entre el eje de la mesa giratoria de la prueba de redondez y el de la pieza de trabajo que produce como resultado una distorsión de la forma de medición y en consecuencia produce un error en el cálculo del valor de redondez. Cuanto mayor es la excentricidad, mayor es el error en la redondez calculada. Por lo tanto, la pieza de trabajo debe estar centrado (ejes coincidentes) antes de la medición. Algunos verificadores de

la redondez apoyan la medida exacta con una corrección en la función del *error*  del *Limaçon<sup>6</sup>* La eficacia de esta función se puede ver en el gráfico siguiente.<sup>7</sup>

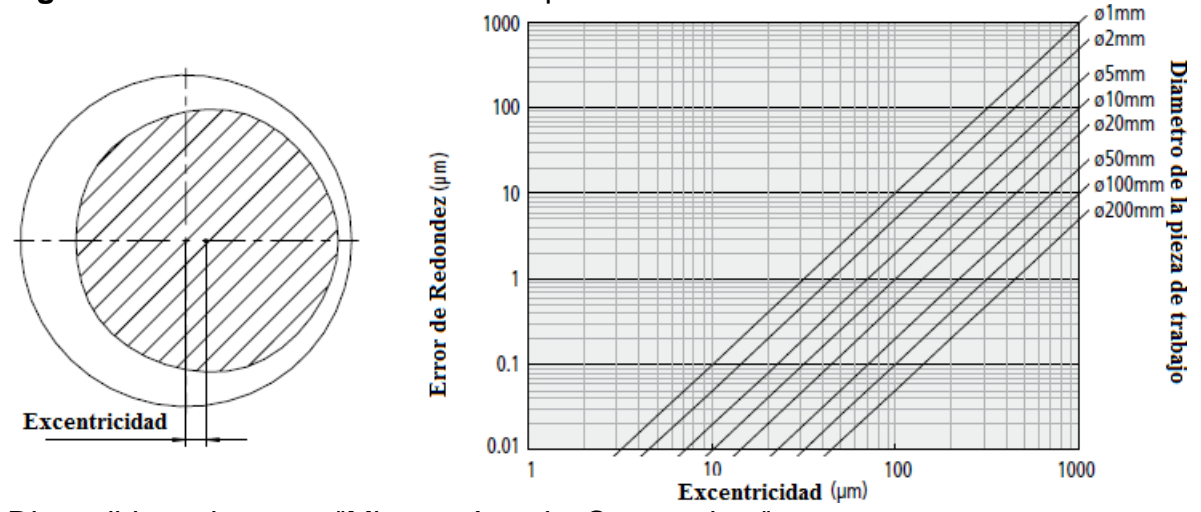

**Figura 4.** Efecto de la función de compensación de excentricidad.

Disponible en internet: "MitutoyoAmericaCorporation." www.mitutoyo.com/pdf/E4329\_QuickGuide.pdf (consultado el 09 de noviembre 2011).N.p., n.d.

**5.3.2.3 Efecto de la configuración del filtro en el perfil medido.** En la figura 4 se observa que los valores de redondez medida se ven muy afectados por la variación del valor de corte del filtro. Es necesario configurar el filtro adecuado para la evaluación requerida.

l 6 *Es la curva descrita por un punto de una circunferencia que, sin deslizarse, rueda alrededor de otra circunferencia de igual radio, también conocida como Caracol de Pascal, en honor de Etienne Pascal.*

<sup>7</sup> www.mitutoyo.com/pdf/E4329\_QuickGuide.pdf Consultado el 09 de noviembre 2011.

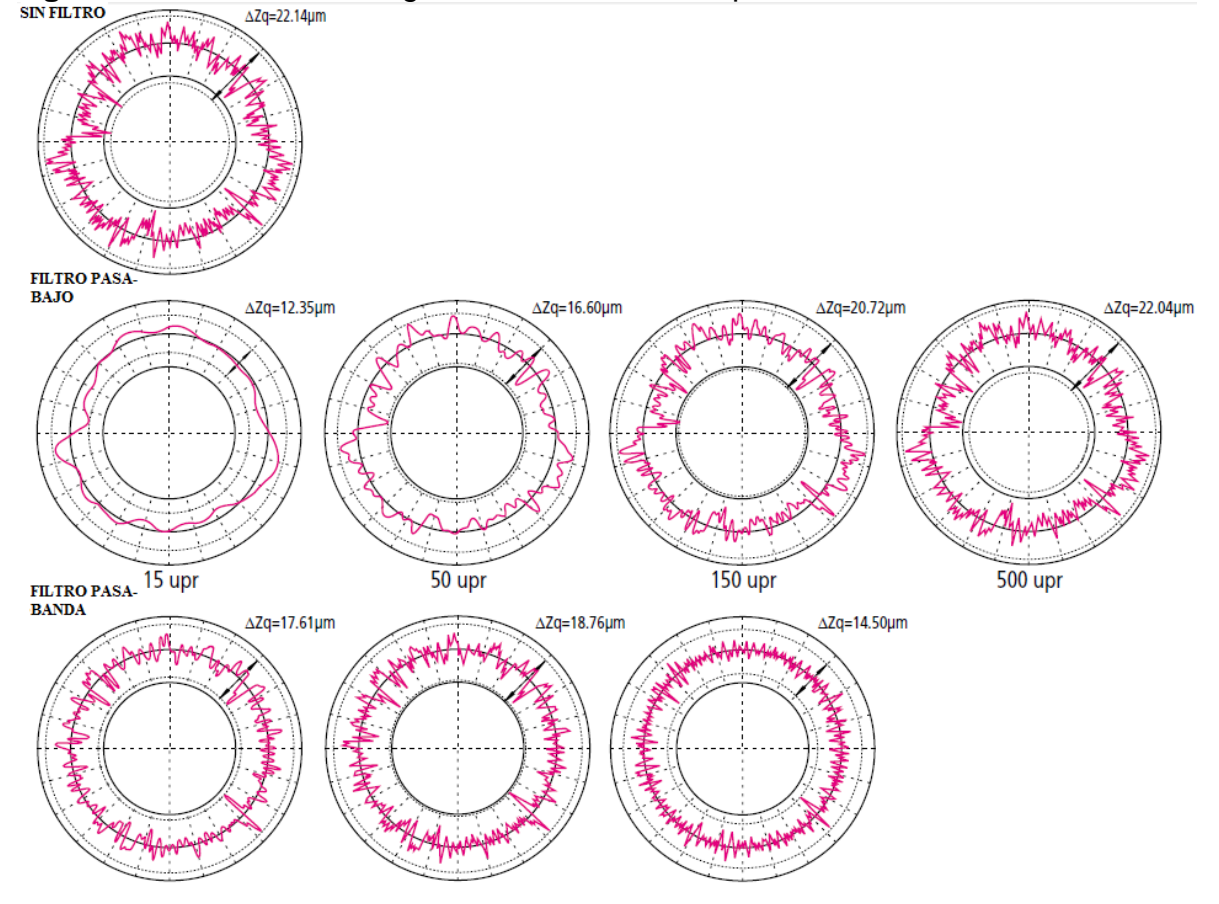

**Figura 5.** Efecto de la configuración del filtro en el perfil.<br> **EXECUTE:** AZGEZZ.14um

Disponible en internet: "MitutoyoAmericaCorporation." www.mitutoyo.com/pdf/E4329\_QuickGuide.pdf (consultado el 09 de noviembre 2011).N.p., n.d.

**5.3.2.4 Nivelación.** Cualquier inclinación del eje de un objeto con respecto al eje rotatorio del instrumento de medida causará un error elíptico (Ver figura 5). La nivelación debe ser realizada de modo que estos ejes sean suficientemente paralelos.

**Figura 6.** Inclinación contra error elíptico.

![](_page_22_Figure_1.jpeg)

Disponible en internet: "MitutoyoAmericaCorporation." www.mitutoyo.com/pdf/E4329\_QuickGuide.pdf (consultado el 09 de noviembre 2011).N.p., n.d.

**5.3.3 Evaluación de redondez perfil medido.** Los medidores de redondez, usan los datos de medición para generar círculos de referencia, cuyas dimensiones definen el valor de redondez. Existen cuatro métodos para generar estos círculos, como es ilustrado en la tabla 2; y cada método tiene características individuales, así que, el método escogido es el que mejor se acopla a la funcionabilidad de la pieza.<sup>8</sup>

De acuerdo a las características descritas en la tabla 2, de cada uno de los métodos para realizar la medición de la redondez, en la ejecución de este proyecto se empleará el método del círculo de mínimos cuadrados; que ofrece algunas ventajas como; menor tiempo durante el proceso de evaluación de redondez y fácil compresión de los parámetros que utiliza durante el proceso.

l  $^8$  www.mitutoyo.com/pdf/E4329\_QuickGuide.pdf Consultado el 09 de noviembre 2011.

| METODO.                                                                  | GRAFICA.                                             | CARACTERISTICAS.                                                                                                    |
|--------------------------------------------------------------------------|------------------------------------------------------|----------------------------------------------------------------------------------------------------|
| Círculo de mínimos<br>cuadrados (LSC: Least<br>Square Circle)            | $\Delta Zq = Rmax-Rmin$                              | Un círculo es ajustado al perfil<br>medido, de modo que la suma de los<br>cuadrados de los alejamientos de los<br>datos del perfil desde este círculo es<br>un mínimo. El valor de redondez es<br>entonces definido, como la diferencia<br>entre los máximos alejamientos del<br>perfil desde este círculo (pico más<br>alto a valle más bajo). |
| Círculo de zona mínima<br>(MZC: Minimum Zone<br>Circles)                 | Rmax<br>$\Delta$ Zz = Rmax-Rmin                      | Dos círculos concéntricos son<br>posicionados para encerrar el perfil<br>medido tal que su diferencia radial es<br>un mínimo. El valor de redondez es<br>entonces definido como la separación<br>radial de estos dos círculos                                                                                                    |
| Mínimo círculo<br>circunscrito (MCC:<br>Minimum<br>Circumscribed Circle) | Kmi<br>$\Delta Zc = Rmax-Rmin$                       | El círculo más pequeño que puede<br>encerrar el perfil medido es creado. El<br>valor de redondez es entonces<br>definido como el máximo<br>alejamiento del perfil desde este<br>círculo. Este círculo es referido<br>algunas veces como el círculo del<br>anillo patrón.                                                                        |
| Máximo círculo inscrito<br>(MIC: Maximum<br>inscribed Circle)            | ı,<br><u>Rmin</u><br>Rmax<br>$\Delta Zi$ = Rmax-Rmin | El mayor círculo que puede ser<br>encerrado por los datos del perfil es<br>creado. El valor de redondez es<br>entonces definido como el máximo<br>alejamiento del perfil desde este<br>círculo. Este círculo es referido<br>algunas veces como el círculo del<br>perno patrón.                                                                  |

**Tabla 2.** Evaluación de redondez perfil medido.

Disponible en internet: "MitutoyoAmericaCorporation." www.mitutoyo.com/pdf/E4329\_QuickGuide.pdf (consultado el 09 de noviembre 2011).N.p., n.d.

**5.3.4 Principio de operación de un LVDT**. El LVDT es un transductor electromecánico, que produce una salida eléctrica proporcional al desplazamiento del núcleo móvil separado. La figura 6. muestra el diagrama físico de un LVDT, donde se observa que cuenta con tres bobinas equidistantes sobre un cuerpo cilíndrico. Hay un núcleo magnético en forma de varilla que está ubicado en forma axial dentro del ensamble de las bobinas y proporciona una trayectoria para enlazar las bobinas mediante el flujo de magnetización. Al excitar la bobina central o primaria con una fuente de corriente alterna, se inducen voltajes en las dos bobinas externas (secundarios).

En la configuración del transformador LVDT, las bobinas externas o secundarias se conectan en serie y opuestas, de tal forma que los dos voltajes inducidos tengan fases contrarias.<sup>9</sup>

![](_page_24_Figure_2.jpeg)

**Figura 7.** Transformador Diferencial De Variación Lineal (LVDT). **Núcleo** 

Disponible en internet: "AnalogDevices | Semiconductores y circuitos integrados de Procesamiento de Señales. Web. 10 de noviembre 2011. <www.analog.com/library/analogDialogue/archives/43- 09/EDCh%203%20sensors.pdf>. Np, nd

La salida del LVDT es proporcional al desplazamiento, la salida consiste en la diferencia de tensión entre los secundarios del sensor.

 9 PEREZ CASTRO, Wilson. Diseño de un Rugosimetro digital por palpación Tecnólogo en Mecánica. Pereira, Risaralda. Escuela de Tecnología Mecánica 2.005, 120 páginas

$$
v_o = k(v_1 - v_2)
$$
 (1)  

$$
v_o = |k_f x|
$$
 (2)

El voltaje de salida  $v_o$ (ecuación 2) es un voltaje efectivo (RMS), esto quiere decir que no es posible determinar la dirección del desplazamiento con respecto a la posición cero, en la cual el voltaje de salida no es exactamente cero. Por esta razón es necesario el acondicionamiento de señal.

Una de las técnicas más utilizadas es substraer los valores absolutos de los dos voltajes de salida. Usando esta técnica, pueden medirse ambas variaciones positivas y negativas relativas al desplazamiento del núcleo. Mientras un rectificador tipo diodo/capacitor puede usarse (ver figura 7) como un circuito de valor absoluto, el rectificador de precisión mostrado en la figura 8 es más exacto y lineal. La entrada se aplica a un conversor de Voltaje/corriente que a su vez maneja un multiplicador analógico. La señal de entrada diferencial es detectada por el comparador el cual cambia el signo de la señal (en el caso negativo) del multiplicador analógico.<sup>10</sup>

![](_page_25_Figure_3.jpeg)

**Figura 8.** Acondicionamiento de señal para mejorar la salida.

Disponible en internet: "AnalogDevices | Semiconductores y circuitos integrados de Procesamiento de Señales. Web. 10 de noviembre 2011. <www.analog.com/library/analogDialogue/archives/43- 09/EDCh%203%20sensors.pdf>. Np, nd.

<sup>10</sup> PEREZ CASTRO, Wilson. Diseño de un Rugosimetro digital por palpación Tecnólogo en Mecánica. Pereira, Risaralda. Escuela de Tecnología Mecánica 2.005, 120 páginas

![](_page_26_Figure_0.jpeg)

![](_page_26_Figure_1.jpeg)

Disponible en internet: "AnalogDevices | Semiconductores y circuitos integrados de Procesamiento de Señales. Web. 10 de noviembre 2011. <www.analog.com/library/analogDialogue/archives/43- 09/EDCh%203%20sensors.pdf>. Np, nd

Las variables principales a medir son las irregularidades superficiales las se definen como: cualquier elevación o depresión encontrada en una superficie a partir de la línea media; la amplitud de cada una de las irregularidades, está dada por el valor absoluto de su altura o profundidad.<sup>11</sup>

**5.3.5 Software de simulación del sistema para medir la circularidad de piezas en la operación de cilindrado.** Para realizar la simulación de este sistema se va a emplear un software especializado en la interpretación de datos de forma gráfica en este caso Matlab®.

**5.3.5.1 Sistema de Adquisición de datos.** El software de herramientas de adquisición de datos, junto con el entorno de computación técnico de MATLAB, proporciona la capacidad de medir y analizar los fenómenos físicos. El propósito de cualquier sistema de adquisición de datos es proporcionar las herramientas y recursos necesarios para realizar este proceso matemático. Se puede considerar un sistema de adquisición de datos como un conjunto de software y hardware que se conectan con el mundo físico. Un sistema de adquisición de datos típico consta de estos componentes.

 Hardware de adquisición de datos. En el interior de cualquier sistema de adquisición de datos está el hardware de adquisición de datos. La función principal de este hardware es la de convertir las señales analógicas en señales digitales, y convertir las señales digitales a señales análogas.

<sup>&</sup>lt;sup>11</sup> PEREZ CASTRO, Wilson. Diseño de un Rugosimetro digital por palpación Tecnólogo en Mecánica. Pereira, Risaralda. Escuela de Tecnología Mecánica 2.005, 120 páginas

- Sensores y actuadores (transductores). Sensores y actuadores pueden ser transductores. Un transductor es un dispositivo que convierte una forma de energía de entrada en otra de salida diferente. Por ejemplo, un micrófono es un sensor que convierte la energía de sonido (en forma de presión) en energía eléctrica, mientras un altavoz es un actuador que convierte la energía eléctrica en energía de sonido.
- Hardware de acondicionamiento de señal. Las señales del sensor son a menudo incompatibles con hardware de adquisición de datos. Para superar esta incompatibilidad, la señal debe estar condicionada. Por ejemplo, puede que deba condicionar una señal de entrada amplificando o quitando componentes de frecuencia no deseados. Las señales de salida podrían necesitar el acondicionamiento también.
- Ordenador. El ordenador proporciona un procesador, un reloj de sistema, un autobús para transferir datos, y espacio de memoria y espacio de disco para almacenar datos.
- Software. El software de adquisición de datos permite que se intercambien la información entre el ordenador y el hardware. Por ejemplo, un software típico permite que configurar la velocidad de muestreo de su tabla, y adquiera una cantidad predefinida de datos.<sup>12</sup>

<sup>&</sup>lt;sup>12</sup> Guía del Usuario de Matlab 2.010

# **6. DISEÑO METODOLÓGICO**

Este proyecto se llevará a cabo por medio de una investigación de tipo aplicada, dentro del contexto del mejoramiento de los sistemas de medida por palpación, la ejecución del proyecto se realizará en cuatro partes.

Primero se van a determinar las características de la pieza sometida al proceso de medición, segundo se diseñará el sensor LVDT basado en los requerimientos de medida y del acondicionamiento de señal del sensor fundamentado en técnicas actuales y finalmente se va a simular el proceso de medición mediante un software especializado.

En este proyecto van a participar el Ingeniero en Mecatrónica Wilson Pérez, y se va a hacer uso de los laboratorios: de Mecatrónica, en San Luis; de Modelos de la Escuela de Tecnología Mecánica y el taller de Mecánica de la Facultad de Ingeniería Mecánica, ubicados en la Universidad Tecnológica de Pereira.

La investigación necesaria para el desarrollo del proyecto se fundamentará en las siguientes fuentes de información: tesis del Ingeniero en Mecatronica Wilson Pérez [10] MitutoyoAmericaCorporation [3] y AnalogDevices | Semiconductors and SignalProcessingICs [4].

Para cumplir las etapas de este proyecto se realizaran las siguientes actividades.

Objetivo 1. Determinar las características de la pieza sometida al proceso de medición.

Actividad 1.1. Determinar las medidas nominales de la probeta (pieza).

Actividad 1.2. Determinar las normas que rigen la medición en la fabricación de piezas redondas.

Actividad 1.3. Descripción del método del círculo de mínimos cuadrados para realizar la medición de la redondez.

Objetivo 2. Diseñar el sensor LVDT basado en los requerimientos de medida y del acondicionamiento de señal del sensor fundamentado en técnicas actuales.

Actividad 2.1. Diseñar la parte física del sensor para medir la redondez.

Actividad 2.2. Determinar las características eléctricas que rigen el comportamiento del sensor.

Actividad 2.3. Describir el acondicionador de señal, AD598 para el LVDT.

Objetivo 3. Simular el proceso de medición mediante un software especializado.

Actividad 3.1. Descripción del proceso de medición para determinar los parámetros y las variables que se requieren para la simulación.

Actividad 3.2. Encontrar la relación entre las variables y los parámetros del proceso de simulación.

Actividad 3.3. Generar los datos teóricos en Excel a partir de las relaciones dadas

Actividad 3.4. Exportar los datos a Matlab para generar los resultados requeridos para reproducir el perfil medido

## **7 RESULTADOS**

### **7.1 DETERMINACIÓN DE LAS CARACTERÍSTICAS DE LA PIEZA SOMETIDA AL PROCESO DE MEDICIÓN.**

#### **7.1.1 Determinar las medidas nominales de la probeta (pieza).**

Para la determinación de las medidas nominales de la pieza se tomó como referencia la probeta mostrada en la figura 9.

![](_page_30_Figure_4.jpeg)

![](_page_30_Figure_5.jpeg)

Elaboración propia.

- **Dimensiones de la pieza**: En el desarrollo de este proyecto; se determinó que el diámetro de la probeta será de 25mm, y su longitud de 100mm; las dimensiones anteriores se seleccionaron porque en un instrumento de medición como el pie de rey se pueden medir fácilmente tanto el diámetro como la longitud de la probeta.

- **Material de la pieza**: Los materiales más asequibles que presentan buenas propiedades de mecanizado, como lo son buen acabado y la maquinabilidad son el bronce, acero 1045 y el aluminio. En este proyecto emplearía el aluminio.

#### **7.1.2 Determinar las normas que rigen la medición en la fabricación de piezas cilíndricas por arranque de viruta.** En Colombia la institución

encargada de regular la metrología de dimensiones de piezas cilindradas es el Instituto Colombiano de Normas Técnicas y Certificación (ICONTEC), lo primero que se hizo fue ingresar a la página Web<sup>13</sup> de ICONTEC, allí no se encontró nada relacionado específicamente con la medición de la redondez, se realizó contacto por vía telefónica con La Ciudad de Bogotá (031-607 8888), se habló con la señora Alejandra Bautista, asesora de normas ICONTEC, ella hizo el contacto con la ciudad de Medellín (034-319 8020 Ext: 4482. Correo: medellin@icontec.org) con el Auxiliar del Centro de Información Jorge Eliecer Ruiz Gómez; el informó que en

l <sup>13</sup> http://www.icontec.org.co

Colombia no existen las normas para la ejecución de la medición de la redondez, que la organización se rige bajo las normas ISO para realizar este procedimiento de medida y para poder tener acceso a esta información se debía acceder a las páginas Web de las siguientes entidades internacionales: Asociación Española de Normalización y Certificación<sup>14</sup> (AENOR. UNE) en España y la Organización Internacional para la Estandarización (ISO) $<sup>15</sup>$ .</sup>

Se encontraron las siguientes normas relacionadas con la medida de la redondez.

- *"- ISO 12181-1:2011. Especificación geométrica de productos (GPS). Redondez. Parte 1: Vocabulario y parámetros de redondez.*
- *- ISO 12181-2:2011. Especificación geométrica de productos (GPS). Redondez. Parte 2: Operadores de especificación.*
- *- ISO 8062-3:2007. Las especificaciones del producto geométricas (GPS) -- tolerancias dimensionales y geométricas de piezas moldeadas - Parte 3: Tolerancias dimensionales y geométricas generales y los aditamentos de mecanizado de piezas fundidas.*
- *- ISO 4291:1985. "Métodos para la evaluación de salida de redondezmedición de las variaciones en el radio.*
- *- ISO 4292:1985. "Métodos para la evaluación de salida de redondez- medición por métodos de dos y tres puntos" 16*
- *"- UNE 82307:1994. Medidas de redondez y de perfiles curvos. Diagrama de bloques de un sistema medidor. Términos, definiciones y parámetros de redondez.*
- *- UNE 82320:1995. Métodos para la evaluación de las desviaciones de redondez. Medición de las variaciones del radio." 17*

Las anteriores normas tienen un costo para poder leer su contenido, que no se pudo pagar por falta de recursos económicos y tiempo; luego de una exhaustiva búsqueda de alguna de las normas relacionadas con la redondez se encontró una norma desarrollada por el del Instituto Nacional Americano de Estandarización (ANSI; American National Standards Institute), la cual se define así:

 $\overline{\phantom{a}}$ 

<sup>14</sup>http://www.aenor.es

<sup>15</sup> http://www.iso.org

<sup>&</sup>lt;sup>16</sup> Search. (n.d.). ISO - International Organization for Standardization. Retrieved May 8, 2012, from http://www.iso.org/iso/search.htm?qt=roundness&searchSubmit=Search&

<sup>&</sup>lt;sup>17</sup> http://www.aenor.es

MEDICIÓN DE LA REDONDEZ. ANSI B89.3.1

""*Esta norma cubre la especificación y la medición de la redondez de una superficie de revolución en la evaluación de un perfil típico transversal en términos de sus desviaciones radiales desde un centro definido. Esta norma trata principalmente con instrumentos de precisión del eje de medición de la redondez y presentación gráfica polar, no es la intención del anexo excluir otros métodos que proporcionan datos válidos de desviación radial. Esta norma no define los requisitos de diseño para la redondez conveniente con objetivos específicos, tampoco especifica el proceso de fabricación*  para la producción de redondez".<sup>18</sup>

**7.1.3 Descripción del método del círculo de mínimos cuadrados para realizar la medición de la redondez.** Se dibuja un círculo circunscrito y un inscrito en el perfil polar, (ver figura 10) y el valor de salida de la redondez es la separación radial de estos dos círculos. El centro de estas dos variables es el mismo, y su exactitud depende del número de puntos adoptados en la medición del perfil. El cálculo manual de este método es arduo y consume mucho tiempo, pero los nuevos instrumentos digitales simplifican el proceso considerablemente.

**Figura 11.** Método del círculo de mínimos cuadrados.

![](_page_32_Figure_4.jpeg)

"ANSI B89.3.1-1972 1979 Measurement of Out - Of - Roundness." Scribd. N.p., n.d. Web. 27 Apr. 2012. <http://es.scribd.com/1975.venkat7685/d/81545559-ANSI-B89-3-1-1972-1979-Measurement-of-Out-Of-Roundness>.

l <sup>18</sup>http://es.scribd.com/1975.venkat7685/d/81545559-ANSI-B89-3-1-1972-1979-Measurement-of-Out-Of-Roundness Consultado 27 de Abril del 2.012.

#### **7.2 DISEÑO DE UN SENSOR LVDT BASADO EN LOS REQUERIMIENTOS DE MEDIDA Y DE ACONDICIONAMIENTO DE SEÑAL FUNDAMENTADO EN TÉCNICAS ACTUALES.**

#### **7.2.1 Diseño de la parte física del sensor para medir la redondez.**

En el diseño de la parte física del sensor para medir la redondez, se hace referencia a los parámetros eléctricos del LVDT nombrados en la tabla 3 con sus correspondientes unidades.

![](_page_33_Picture_229.jpeg)

**Tabla 3.** Parámetros para la construcción eléctrica del LVDT

Fuente: Autores.

l

**7.2.1.1 Componentes físicas del sensor.** La asignación de parámetros para este tipo de dispositivos no es muy viable puesto que muchos de éstos solo se pueden caracterizar después de su construcción, ya que teóricamente no hay expresiones matemáticas que permitan hallar la relación entre estos parámetros, (tales como el campo magnético en bobinas cortas, la inductancia mutua y otras magnitudes relacionadas con la parte física del sensor) y el desplazamiento. Como se observa en la siguiente expresión:

$$
f(x) = f(a, b, c, ...)
$$
 (3)

Donde  $f(x)$  es el desplazamiento del LVDT que produce un voltaje a través de unos parámetros  $f(a, b, c, ...)$ .

El análisis del modelo matemático típico de un LVDT (se obtiene a partir de un modelo eléctrico) el cual viene dado por la siguiente expresión $^{19}$  usando las transformadas de Laplace:

<sup>&</sup>lt;sup>19</sup> PEREZ CASTRO, Wilson. Diseño de un Rugosimetro digital por palpación Tecnólogo en Mecánica. Pereira, Risaralda. Escuela de Tecnología Mecánica 2.005, 120 páginas

$$
\frac{V_{OUT}}{V_{IN}} = \frac{R_m * (M_1 - M_2) * S}{((M_1 - M_2)^2 + L_s * L_p) * S^2 + (L_p * (R + R_m) + R * L_s) * S + (R_s + R_m + R)}
$$
(4)

Rm: resistencia de carga (Ω), Rs: resistencia en DC de los secundarios (Ω) (en caso ideal son iguales esto depende de la precisión al construir y bobinar el carrete), R: resistencia en DC del primario (Ω), Lp y Ls son las inductancias del primario y del secundario respectivamente (Henrios), y M1 y M2 son las inductancias mutuas entre el primario y los secundarios. (Ver figura 11)

**Figura 12.** Esquema eléctrico de un LVDT.

![](_page_34_Figure_3.jpeg)

PEREZ CASTRO, Wilson. Diseño de un Rugosimetro digital por palpación Tecnólogo en Mecánica. Pereira, Risaralda. Escuela de Tecnología Mecánica 2.005, 120 páginas

La expresión (4) es uno de los modelos matemáticos de un LVDT puesto que existen otros con menos consideraciones y donde el análisis se le aplica a un solo secundario.

El análisis de éste modelo matemático llevó a la siguiente expresión en el tiempo:

$$
V_{OUT}(t) = A_{(x)} * sen(a*t) - B_{(x)} * cos(a*t) + C_{(x)} * e^{-b*t} - D_{(x)} * e^{-c*t}
$$
 (5)

A(x),  $B(x)$ ,  $C(x)$  y  $D(x)$  son funciones del desplazamiento del núcleo iguales a  $K_f * f(x)$  donde  $K_f$  es una constante que depende de los parámetros *R*, *Rm* y los demás tomados en cuenta en las expresión (4). Constantes como  $K_f$  en realidad son constantes sólo en un rango de medida lo que dificulta encontrar éstos valores, incluso las expresiones para llegar a la solución de las mismas no tienen un resultado al que se pueda llegar fácilmente, como para definirlas para un caso particular de diseño de un LVDT.<sup>20</sup>

Con base a lo anterior se llega a la conclusión que este tipo de dispositivos no es posible parametrizarlo en su totalidad; es necesario también caracterizarlo, puesto que la respuesta del mismo, no tiene un valor especifico que pueda ser hallado por cálculo.

En este trabajo se pretende dar una muy buena apreciación de un diseño que cumpla con los rangos de medida y que estén dentro de los límites de tecnológicidad, con la ayuda de fórmulas semiempíricas, recomendaciones de expertos y disponibilidad de herramientas.

**Figura 13.** Medidas generales de un LVDT.

![](_page_35_Figure_4.jpeg)

Las medidas físicas del sensor LVDT se muestran en la Figura 12<sup>21</sup>. Los materiales usados en su construcción son:

Carrete hecho de teflón

 $\overline{a}$ 

- Núcleo fabricado de acero referencia AISI1045 con revestimiento de níquel.
- Los bobinados se fabricaron con alambre AWG 38, espesor: 0.1007mm

**7.2.1.1.1** Espesor del devanado primario  $(l_p)$ . Este componente está determinado por el rango de medida del sensor, si el rango de medida es R, entonces  $l_n \approx 2$ \*R.

Para este caso en particular  $R = 2.5$ mm y  $l_p = 5$ mm. Porque estos son valores típicos de un LVDT de uso comercial.

<sup>&</sup>lt;sup>20</sup> PEREZ CASTRO, Wilson. Diseño de un Rugosimetro digital por palpación Tecnólogo en Mecánica. Pereira, Risaralda. Escuela de Tecnología Mecánica 2.005, 120 páginas

<sup>&</sup>lt;sup>21</sup> PEREZ CASTRO, Wilson. Diseño de un Rugosimetro digital por palpación Tecnólogo en Mecánica. Pereira, Risaralda. Escuela de Tecnología Mecánica 2.005, 120 páginas

- Diámetro interior del carrete  $(di)$ . Para facilidad de sujeción del núcleo ferromagnético se seleccionó  $di = 5mm$ , aleación de hierro níquel para evitar problemas eléctricos como las corrientes de Foucault<sup>22</sup>.
- Diámetro inicial del carrete (do).Está determinado por el diámetro del núcleo  $di = 5mm$ ; para facilidad construcción, se seleccionó  $do = 7mm$ .

**7.2.2 Determinación de las características eléctricas que rigen el comportamiento del sensor.** Para la realización de esta etapa del proyecto se definieron los siguientes componentes constructivos relacionados con la parte eléctrica del sensor.

 **Diámetro del alambre (d)***.*El alambre seleccionado fue el AWG 38, por que cuenta con la mayor resistencia por metro y la disponibilidad del mismo.

Características:

- Resistencia por metro (R<sub>o</sub>): 2,152Ω/m. Se halló por catálogo<u>)<sup>23</sup></u>
- Diámetro del alambre (*d*)*:* 0.1007mm (se halló por catálogo).
	- **Resistencia eléctrica en CD (Rb)**.Con la ayuda de la expresión:

$$
R_b = l_a * R_o = \frac{(lp - d) * Ro}{1000} * \sum_{j=1}^n \sqrt{(1 + (\frac{do + 2 * j - 1) * d}{d} * \pi)^2})
$$
(6).

Donde *n* es el número de capas del devanado; se iteró hasta llegar a un valor de 63, permite teóricamente llegar a un valor de impedancia que está dentro de los requerimientos del acondicionador de señal,  $lp$  (espesor del devanado primario),  $d\sigma y d$  en milímetros.

$$
R_b = l_a * R_o = \frac{(9.2 - 0.1007) * 2.156}{1000} * \sum_{j=1}^{63} \sqrt{(1 + (\frac{7 + 2 * j - 1) * 0.0652}{0.0652} * \pi)^2})
$$

 $R_h = 500\Omega$ . Ver anexo 1. A este valor se añade un 20% del mismo, debido a los errores que se cometen al alambrar el carrete y la longitud de alambre adicional que se requiere para facilidades de montaje. Finalmente,  $R_h = 600\Omega$ .

l  $22$ Foucault, León. Físico francés. Foucault fue uno de los primeros en mostrar la existencia de corrientes (corrientes de Foucault) generadas por los campos magnéticos. Francia 1819-1868.

<sup>&</sup>lt;sup>23</sup> http://www.electronicafacil.net/tutoriales/Valores-normalizados-cables-AWG.php

**Número de espiras (N).**Con la ayuda de la expresión:

$$
N \cong \frac{(l-d)*n}{2*d}, \text{ se tiene:} \tag{7}.
$$
  

$$
N \cong \frac{(9.2-0.1007)*63}{2*0.1007} = 2846.4 \text{ Espiras.}
$$

**Diámetro mínimo exterior (D).**Se calcula con la expresión:

$$
D = d_0 + 2 * n * d \tag{8}.
$$

Se le incrementó un valor estimado del 30 % del mismo, debido a errores en el enrollamiento y como medida de seguridad.

$$
D = 7 + 2 * 63 * 0.1007 = (19.6882 + 30\%) \approx 26 mm
$$

 **Inductancia del primario (LP**).Usando la siguiente fórmula semiempírica válida para calcular la inductancia de bobinas largas y de varias capas, se obtiene una aproximación para bobinas cortas con errores alrededor del 1%, esta fórmula es producto de un trabajo presentado por los profesores de la Escuela de Eléctrica de la U.T.P. Cataño Villareal Heliodoro, Vásquez Ceballos Julio Cesar López Quintero José Germán, como producción intelectual.

$$
L_p = \frac{2.09 * \mu r * N^2 * a^2 * 10^{-8}}{2 * (6 * a + 9 * l + 10 * e)} \quad (9).
$$

Fuente: Revista MUNDO ELECTRICO COLOMBIANO, Vol. 11 No 29 [1997], fundamentos para el cálculo de la inductancia, artículos técnicos, paginas 129- 133, disponible en la facultad de ingeniería eléctrica de la U.T.P.

Donde  $\mu r$  es la permeabilidad relativa del material que en este caso  $\mu r = 30$ (material: aleación Hierro-Níquel); *a* es el radio medio de la bobina

 $a = \frac{D+d_0}{4}$  $\frac{+d_0}{4} = \frac{25.59+7}{4}$  $\frac{39+7}{4}$  = 7.9  $\cong$  8 mm., y, e es el espesor de las capas del

devanado  $e=\frac{D-d_0}{2}$  $rac{-d_0}{2} = \frac{25.59 - 7}{2}$  $\frac{29-7}{2}$  = 9.29  $\approx$  10 mm.

$$
Entonces: L_p = \frac{2.09*30*2846.4^2*7.9^2*10^{-8}}{2*(6*7.9+9*9.2+10*9.29)} = 0.710 \, \text{H}
$$

**Tiempo de respuesta del sistema (** $\tau$ **). El tiempo de respuesta viene dado** por la ecuación  $\tau = \frac{L_p}{R}$  $R_b$ (10) por lo tanto:

$$
\tau = \frac{0.710}{600} = 1.18 \text{ ms}.
$$

**Frecuencia del subsistema (fs).**Está dada por:

$$
f_s = \frac{1}{2\pi * \tau}, \text{ entonces:} \tag{11}
$$
\n
$$
f_s = \frac{1}{2\pi * 000.118} = 134.49 \text{ Hz}
$$

Como la frecuencia recomendada es $f = 10 \cdot fs = 1.3$   $kHz$ , para que el rango lineal del sensor sea mucho mayor al 30% de la longitud del devanado, se escogió ésta frecuencia de excitación.

 **Impedancia del primario (Z).** Por definición, la impedancia en este tipo de circuitos que en éste caso es *RL,* viene dada por:

$$
Z = \sqrt{(w * L_p)^2 + R_b^2}
$$
 (12).

Donde  $\omega = 2 \cdot \pi \cdot f$  , entonces:

l

 $Z = \sqrt{(2 * π * 1344.9 * 0.710)^2 + 600^2} = 604.97$  Ω, este valor permite alimentar el primario hasta máximo de aproximadamente 3 VRMS (éste valor es limitado por la corriente máxima de alimentación cuyo valor para el AD598AD es 30 mA), el cual está entre la alimentación típica para este tipo de sensores que está entre 2.5 hasta 10 V $_{\rm RMS.}$ <sup>24</sup>

De los cálculos anteriores se tienen las siguientes especificaciones eléctricas:

- Número de espiras del primario: 2846
- Número de espiras de los secundarios: 2846
- Resistencia total en DC: 600 $\Omega$

<sup>24</sup> PEREZ CASTRO, Wilson. Diseño de un Rugosimetro digital por palpación Tecnólogo en Mecánica. Pereira, Risaralda. Escuela de Tecnología Mecánica 2.005, 120 páginas

**7.2.3 Descripción del acondicionador de señal, AD598 para el LVDT.** El AD598 es un completo subsistema de acondicionamiento de señal, ver figura 14; de un transformador diferencial de variación lineal (LVDT). Se utiliza conjuntamente con LVDTs para convertir la posición mecánica de este transductor a una tensión de DC unipolar o bipolar con una capacidad alta de repetición. Se incluyen todas las funciones de circuito en el chip. Con la adición de algunos componentes pasivos externos se establece la frecuencia y la ganancia, el AD598 convierte la salida del bobinado secundario del LVDT sin procesar en una señal escalada de corriente continua.<sup>25</sup>

**Figura 14.** Diagrama funcional del AD598.

![](_page_39_Figure_2.jpeg)

AD598 | LVDT Signal Conditioner | LVDT Sensor Amplifiers | Other Products | Analog Devices. (n.d.). Analog Devices | Semiconductors and Signal Processing ICs. Retrieved May 8, 2012, from http://www.analog.com/en/other-products/lvdtsensor-amplifiers/ad598/products/product.html

El AD598 energiza el bobinado primario del LVDT, detectando los voltajes secundarios de la salida del sensor y produciendo un voltaje de salida de corriente continua proporcional a la posición del núcleo. El AD598 consiste en un oscilador de onda seno y un amplificador de energía para conducir el primario, un decodificador que determina la proporción de la diferencia entre los voltajes secundarios del LVDT divididos en su suma, un filtro y un amplificador a la salida.<sup>26</sup>

Características típicas del AD598

l <sup>25</sup> http://datasheet.seekic.com/PdfFile/AD5/AD598A\_AD598AD\_AD598J.pdf

<sup>26</sup> . http://datasheet.seekic.com/PdfFile/AD5/AD598A\_AD598AD\_AD598J.pdf

- Frecuencia de excitación desde 20 Hz a 20 kHz
- ❖ Función radiométrica  $V_{OUT} = \frac{V_{A-V_B}}{V_{A-V}}$  $V_{A+V_B}$ . Esta es independiente de la amplitud del voltaje del bobinado de excitación primario, si se asume que la suma de las amplitudes del voltaje de salida del LVDT sigue siendo constante sobre el rango de operación.
- Permite variar el voltaje de excitación (1-24)  $V_{AC}$
- $\div$  Maneja una capacidad de carga de 30 mA<sub>AC</sub>
- $\div$  El rango de salida de voltaje de excitación a escala completa 11 V<sub>AC</sub>.
- $\div$  Los voltajes de entrada VA y VB pueden bajar hasta 100 mV.

#### **7.3SIMULACIÓN DEL PROCESO DE MEDICIÓN MEDIANTE UN SOFTWARE ESPECIALIZADO.**

# **7.3.1 Descripción del proceso de medición para determinar los parámetros**

**y las variables que se requieren para la simulación.** Para realizar la medición de la redondez de una pieza cilindrada, los pasos propuestos se exponen a continuación.

- Paso 1. Se ubica la pieza como se muestra la figura 14, de tal manera que el LVDT o palpador análogo este paralelo a ésta.
- Paso 2. El LVDT debe estar en contacto con la pieza, (cuya longitud es 100 mm, y el diámetro de 25 mm).
- Paso 3. Para la sujeción de la probeta se usa el método entre puntos, en donde se sostiene la pieza por la presión generada a partir de dos contrapuntos; uno fijo que es donde se genera el movimiento rotacional de la parte a medir, dicho movimiento debe ser lento para evitar: mayor muestro, rebotes y si es necesario una transmisión por poleas puede dar la posibilidad de tener velocidades aun menores.
- Paso 4. El motor se seleccionó (Motorreductor 18Kgcm 80RPM Con encoder)<sup>27</sup> porque este ofrece la menor velocidad que se pudo encontrar en el mercado.

#### **A. Parámetros.**

- Errores de paralelismo y alineación de los contrapuntos.

l <sup>27</sup>http://dynamoelectronics.com/dynamo-tienda-

virtual.html?page=shop.product\_details&flypage=dynamo.tpl&category\_id=123&product\_id=896

- Diámetro nominal de la pieza. (*Dn*): 25 mm

-Radio nominal de la pieza. (Rn)  $\frac{D_n}{2}$  $\frac{2n}{2} = \frac{25}{2}$  $\frac{25}{2} = 12.5$  mm (13)

-Longitud de la pieza.

-Diámetro polea adaptada al motor. (*D1*)

-Diámetro polea distribuidora de movimiento a la probeta. (*D2*)

**Figura 15.** Esquema en Solidworks® del sistema para la medición de redondez (no escalado)

![](_page_41_Figure_6.jpeg)

Fuente: Autores.

#### **B. Variables**

-Velocidad angular del motor. (*Wm).* Se define como el cociente entre el ángulo central descripto por el motor y el tiempo empleado en recorrerlo.

- Velocidad angular transmitida a la probeta (*Wo*)

-Tiempo (*To*)

- $\theta_0$  y  $\theta_m$  Angulo recorrido, si el caso fuera un motor paso a paso para conocer la posición angular de la pieza.

**7.3.2 Relación entre las variables y los parámetros del proceso de simulación.** En el análisis siguiente se realizó la determinación de las

relaciones estáticas de las variables y parámetros descritos anteriormente (7.3.1) y nombrados en la tabla 3. Para vincularlos se deben emplear otros términos (Ver tabla 4) relacionados con la velocidad de la probeta y otros necesarios para la posterior simulación de los datos.

![](_page_42_Picture_234.jpeg)

**Tabla 4.** Variables y parámetros del proceso.

Fuente: Autores.

- **Relación de transmisión entre las poleas** (n). Como se observa en la figura 15 se realiza con el fin de transmitir energía mecánica de un elemento a otro, en este caso de un motor a un contrapunto para el movimiento rotacional de la pieza.

$$
V_1 = W_m * \frac{D_1}{2}
$$
(14)  
\n
$$
V_2 = W_0 * \frac{D_2}{2}
$$
(15)  
\n
$$
\frac{D_1}{D_2} = \frac{W_0}{W_m} = n
$$
(16)

**Figura 16.** Relación de transmisión entre las poleas.

![](_page_42_Figure_6.jpeg)

Fuente: Autores.

-Frecuencia de giro del motor. (fm).

$$
f_m = \frac{W_m}{2 \times \pi} = \frac{80}{60} \frac{RPM}{min} = 1.33 \, Hz \tag{17}
$$

- Representación en coordenadas polares. Es una forma de definir la posición de un punto en términos de la distancia r de un punto fijo llamado origen al punto y el ángulo entre la línea del origen al punto y una línea fija llamada eje. Las coordenadas del punto se expresan como  $(r, \theta)$ .<sup>28</sup> Esto se observa en la figura 16.

![](_page_43_Picture_196.jpeg)

**Figura 17.** Representación del plano polar.

![](_page_43_Figure_3.jpeg)

Fuentes: Autores.

l

-Tiempo de muestreo  $(Ts)$ . Es el tiempo transcurrido entre cada muestra tomada.

$$
T_s = \frac{1}{f_s} = 7.52 \times 10^{-4} \text{ s} \tag{20}
$$

-**Frecuencia de muestreo** (fs). Define el número de muestras por segundo tomados de una señal continua para hacerla una señal discreta (analógica a digital). La frecuencia de muestreo es medida en hertz (Hz).

$$
f_s = 1000 * f_m = 1000 * 1.33 = 1330 Hz
$$
 (21)

-"*Offset*" ( $\delta_{y0}$ ). Ecuación 22. En general el LVDT presenta un desplazamiento inicial debido a las condiciones de prueba inicial, esto se debe de tener en cuenta para realizar la correcta medición de redondez de la pieza. Para este proyecto se estimó un offset de 0,015 V que equivale a 1,5 mm.

Con las anteriores variables más los parámetros de la probeta, se logró llegar a las ecuaciones 22, 23 y 24; ver figura 17, donde:

<sup>&</sup>lt;sup>28</sup> http://www.mathematicsdictionary.com/spanish/vmd/full/p/polarcoordinates.htm

 $-K_f = 100 \frac{mm}{V}$ , Constante funcional del sensor que permite medir la variable física en la salida del sensor.

 $-\delta_r$  Valor de la desviación medida de redondez, expresión 22

 $-r_v$  Variación radial, ecuación 23

 $-\delta_{v}$  Desviación máxima de redondez =0,01 V que equivale a 1 mm

 $-R$  Valor medido de la redondez de la pieza.

![](_page_44_Picture_225.jpeg)

#### **Figura 18.** Ubicación grafica de  $\mathbf{R}_n$  y  $\mathbf{r}_y$

![](_page_44_Figure_7.jpeg)

Fuente: Autores.

#### **7.3.3 Generar los datos teóricos en Excel a partir de las relaciones dadas.**

Antes de proceder a generar los datos teóricos en Excel, se hizo en esta misma herramienta una prueba para tener una mayor comprensión de cómo pasar de coordenadas cartesianas a polares a partir de unos datos dados, graficando un perfil circular de amplitud 10 mm (Casilla A2) y expresando tanto el ángulo en grados (Columna B) como en radianes (Columna C). Ver anexo 2, Hoja 1.

Para la generación de los datos teóricos en Excel se debe de definir la frecuencia de giro  $f_a$  que es la misma que la del motor  $f_m = 1.33$  Hz

$$
f_g = f_m = 1.33 \quad Hz \tag{25}
$$

$$
W_0 = 2 * \pi * f_g = 2 * \pi * 1.33 = 8.36 \frac{\text{rad}}{\text{s}}
$$
 (26)

$$
T_o = \frac{1}{f_g} = \frac{1}{1.33} \frac{1}{Hz} = 0.75 \, s \tag{27}
$$

De la formula (27) se calcula una duración de  $T = 2 * T_0 = 2 * 0.75 = 1.5$  s (28). Para hacer girar dos veces la pieza sobre el sensor y así obtener una mejor resolución en la obtención de los datos. Con estos resultados se procedió a elaborar la tabla de datos en Excel. Ver anexo 2. Donde:

 $T$ , Ubicado en la columna D, se generó haciendo en cada fila de forma continua la suma de  $T_s$ , hasta lograr el  $T=1.5\ s$  (esto se basó en la estructura propia de un sistema de adquisición de datos y como los almacena en la memoria de un computador convencional)

 $-\delta_r$  Está localizado en la columna E, resulta de emplear la fórmula de Excel ALEATORIO.ENTRE (-10;10)\*  $\delta_{\rm y}$ /10, para lograr una desviación máxima de 0,01 V (1 mm)

 $-\mathcal{F}_{v}$ , Se encuentra en la columna F es la respuesta al producto entre la columna E y  $K_{\!f}$ ; (Ecuación 23). Define la variación radial.

#### **7.3.4 Procesamiento de los datos en Matlab para generar los resultados requeridos para la reproducir el perfil medido.** En la figura 18 se observa cómo se realizaría la generación de los datos reales tomados de una pieza cilíndrica a través de un sistema de medida con adquisición de datos, correspondiente a las desviaciones medidas por el LVDT.

**Figura 19.** Bosquejo del sistema para realizar la medición de redondez.

![](_page_45_Figure_7.jpeg)

Fuente: Autores.

La exportación de los datos que se tabularon en Excel se realizó mediante el siguiente código fuente en Matlab:

**Figura 20.** Imagen del código en Matlab.

```
% 1.1 CAPTURAR LOS DATOS
c1c[datos texto]=xlsread('LeiEd1.xls' 'Hoja2' 'D1:G1997');
kf=xlsread('LeiEd1.xls' 'Hoja2' 'A7');
T = dataos(:, 1);fs = dataos(:,2);ry=fs*kf;
%% 2. GRAFICAR LOS RESULTADOS INICIALES
```

```
figure(1)plot(T, ry)xlim([0 max(T)/10])mensajel=[' T vs ry'];
title(mensaje1)
```

```
%% 2.1 CALCULO DEL ANGULO
  Wo=xlsread('LeiEd1.xls','Hoja2','C2');
  Rn=xlsread('LeiEd1.xls' 'Hoja2' 'A2');
  ang = Wo*T;
  figure(2)
\Box for x=1: max (size (ang)) /8
     pause (0.00001)
      polar(ang(1:4*x), Rn+ry(1:4*x))dmax = max (ry(1:4*x)) - min (ry(1:4*x));
      mensaje=[' La desviación máxima de redondez es ', num2str(dmax), ' mm'];
      title(mensaje)
  end
```
Fuente: Autores.

En la primera etapa se exportan los datos desde Excel (Anexo 2), definiendo  $\emph{T},\emph{f}_{\textrm{s}},$  $r_{v}$ . En la segunda parte, se graficaron los resultados en un plano cartesiano donde la componente en horizontal es  $\varGamma$  la vertical es  $r_{\rm y},$  que representan la variaciones de  $R_n$  ver figura 20.

![](_page_47_Figure_0.jpeg)

Fuente: Autores.

Finalmente en la tercer y último segmento se grafica la estimación de la desviación de redondez, haciendo uso de las coordenadas polares (formulas 23 y 24), figura 21.

![](_page_47_Figure_3.jpeg)

![](_page_47_Figure_4.jpeg)

Fuente: Autores.

#### **7. CONCLUSIONES**

- 1. Al evaluar la forma en que se realiza la medición de la redondez, se observó que es necesario un procedimiento más sofisticado para la adquisición de los datos de la pieza, y que estos se puedan interpretar de forma gráfica.
- 2. La operación de cilindrado es el proceso de mecanizado más empleado en la fabricación de piezas de forma circular.
- 3. Se pudo observar que mediante el uso del acondicionador de señal AD598, se puede convertir una medida de desplazamiento lineal en una medida de redondez de una pieza conociendo el voltaje que produce.
- 4. Se observó que mediante el uso de programas computacionales especializados como Excel y Matlab, se puede realizar una interfaz hombremáquina que permite una simulación de un proceso físico como es la medición de la redondez mediante el uso de un LVDT.

#### **8. RECOMENDACIONES**

- 1. Para las personas que deseen realizar una investigación más exhaustiva sobre este tema, se recomienda hacer la búsqueda de las normas que rigen la medición de la redondez en organizaciones internacionales, ya que en Colombia no existe este tipo de información de manera específica.
- 2. Se recomienda realizar las mediciones de redondez sobre una superficie totalmente plana, para lograr el menor error posible en la medición.
- 3. Se recomienda para la fabricación de la probeta, el empleo de materiales con las propiedades de mecanizado apropiadas tales como maquinabilidad y buen acabado; como lo son el bronce y el aluminio.
- 4. Es recomendable para reducir la velocidad transmitida a la pieza durante la medición de redondez el uso de poleas.

#### **9. BIBLIOGRAFÍA**

[1] JURAN, Joseph Moses/ GRYNA, Frank/ BINGHAM, R.S. Manual de control de la calidad. Segunda edición. Barcelona: Reverte, 2005. 1479 p.

[2] ARENY, Ramón Pallás. Sensores y acondicionadores de señal. Cuarta edición.Barcelona: Marcombo, 2004 - 480 páginas

[3] Disponible en internet: "Maquinaria Segunda Mano-Máquinas de Ocasión-Maquinaria nueva..." www.maquinaria.es / docs / museo.pdf (consultado el 09 de noviembre 2011) N.p., n.d.

[4] Disponible en internet: MICROMETROS DE MEXICO, SA de CV. http://www.micromex.com.mx/catalogo/medicion/medi108.htm. (Consultado el 09 de noviembre 2011). N.p., n.d.

[5] Disponible en internet: "MitutoyoAmericaCorporation." www.mitutoyo.com/pdf/E4329\_QuickGuide.pdf (consultado el 09 de noviembre 2011).N.p., n.d.

[6] Disponible en internet: "AnalogDevices | Semiconductores y circuitos integrados de Procesamiento de Señales. Web. <www.analog.com/library/analogDialogue/archives/43-

09/EDCh%203%20sensors.pdf>. (consultado 10 de noviembre 2011). Np, nd

[7] Disponible en internet: "Fluke." Fluke.assets.fluke.com/manuals/123\_124\_umeng0400.pdf (accessed November 10, 2011). N.p., n.d

[8] Disponible en internet: "Fluke". Fluke. assets.fluke.com/manuals/175\_umeng0100.pdf (consultado el 11 de octubre 2011). N.p., n.d.

[9] Disponible en internet: "MitutoyoAmericaCorporation "MitutoyoAmericaCorporation.

www.mitutoyo.com/TerminalMerchandisingGroup.aspx?group=1217 (consultado el 10 de noviembre 2011).

[10]PEREZ CASTRO,Wilson. Diseño de un Rugosimetro digital por palpación Tecnólogo en Mecánica. Pereira, Risaralda. Escuela de Tecnología Mecánica 2.005, 120 páginas.

[11] Disponible en internet: "CEM | ESTRUCTURA-DEL-CEM | áREA-DE-LONGITUD | LABORATORIO-DE-FORMAS." CEM - Centro Español de Metrología... Web. <http://www.cem.es/cem/estructura-del-cem/%C3%A1rea-delongitud/laboratorio-de-formas>. (consultado 3 May 2012.) N.p., n.d

[12] Disponible en internet: "AENOR - Asociación Española de Normalización y Certificación." AENOR - Asociación Española de Normalización y Certificación. Web. <http://www.aenor.es>. (consultado 7 May 2012.) N.p., n.d.

[13] Disponible en internet: "ISO - International Organization for Standardization." ISO - International Organization for Standardization. Web. <http://www.iso.org/>. (consultado 7 May 2012.) N.p., n.d.

[14] Disponible en internet: AD598 | LVDT Signal Conditioner | LVDT Sensor Amplifiers | Other Products | Analog Devices. (n.d.). Analog Devices | Semiconductors and Signal Processing ICs. Retrieved from http://www.analog.com/en/other-products/lvdt-sensoramplifiers/ad598/products/product.html (consultado May 8, 2012)

[15] Disponible en internet: "ANSI B89.3.1-1972 1979 Measurement of Out - Of - Roundness." Scribd. Web. < http://es.scribd.com/1975.venkat7685/d/81545559-ANSI-B89-3-1-1972-1979-Measurement-of-Out-Of-Roundness>. (consultado 27 Apr. 2012.) N.p., n.d.

[16] Disponible en internet: "Motorreductor 18Kgcm 80RPM Con encoder." :: Dynamo Electronics :: Robotica, Electrónica, y Automatización, Venta de dispositivos electrónicos.. Web. <http://dynamoelectronics.com/dynamo-tiendavirtual.html?page=shop.product\_details&flypage=dynamo (consultado 7 May 2012.). N.p., n.d.

[17] Disponible en internet: "8b-technologicaloffuture03: Mecanismos de transmision circular del movimiento." 8b-technologicaloffuture03. Web. <http://8btechnologicaloffuture03.blogspot.com/2008/10/mecanismos-de-transmisioncircular-del.html>. (consultado 4 May 2012.) N.p., n.d.